# **Sample manuscript showing style and formatting specifications for ARF conference and journal papers**

**John S. Doe,<sup>a</sup> Jane K. Smith<sup>b</sup>**

<sup>a</sup> ARC—American Research Foundation, 211 W. Shuster, Seattle, Washington 98101, USA [johndoe@ARC.org](mailto:johndoe@aasrc.org) <sup>b</sup> ARC—American Research Foundation, 211 W. Shuster, Seattle, Washington 98101, USA [janesmith@ARC.org](mailto:janesmith@aasrc.org)

**Abstract.** This document shows the required format and appearance of a manuscript prepared for ARC journals. Begin the abstract 18 points below the author names and affiliations, with the word "Abstract" in bold followed by a period. The abstract should consist of a single paragraph containing no more than 200 words. It should be a summary of the paper and not an introduction. Because the abstract may be used in abstracting and indexing databases, it should be self-contained (i.e., no numerical references) and substantive in nature, presenting concisely the objectives, methodology used, results obtained, and their significance. A list of up to six keywords should immediately follow, with the keywords separated by commas and ending with a period. The text should be single-spaced and fully justified throughout the manuscript.

**Keywords:** optics, photonics, imaging, electronic journals, Microsoft Word, templates.

# **1 INTRODUCTION**

This document shows the required format and appearance of a manuscript prepared for ARC journals. Formatting guidelines must be followed rigorously, since papers will not be typeset. Authors are advised to print this sample manuscript and use it as a reference while preparing their own paper, to ensure all guidelines are met.

# **1.1 Use of this template**

Authors may use this Microsoft (MS) Word template by employing the relevant styles from the Styles and Formatting list (which is accessed from the Format menu). Care must be exercised in using the styles to obtain the desired format. To view which style is being used in any part of this document, place the cursor on the line and look in the style list.

# **1.2 English**

Authors are strongly encouraged to follow the principles of sound technical writing, as found in Ref. 1, for example. In addition, good English usage is essential. Authors whose native language is not English may wish to collaborate with a colleague whose English skills are more advanced. A spell checker can be helpful to discover misspelled words, but authors should also proofread their papers carefully prior to submission. Manuscripts that do not meet acceptable English standards or lack clarity may be rejected.

# **1.3 Page setup and fonts**

All text and figures, including footnotes, must fit inside a text area 5.25 in. wide by 8.5 in. high (13.28 by 21.54 cm). Margins should be 1.0 in. (2.54 cm) on the top and 1.625 in. (4.11 cm) on the bottom, left, and right.

Use Times New Roman font throughout the manuscript, in the sizes and styles shown in Table 1. If this font is not available, use a similar serif font. The manuscript should not contain headers or footers. Pages should not be numbered. The page numbers will be added by the publisher after acceptance.

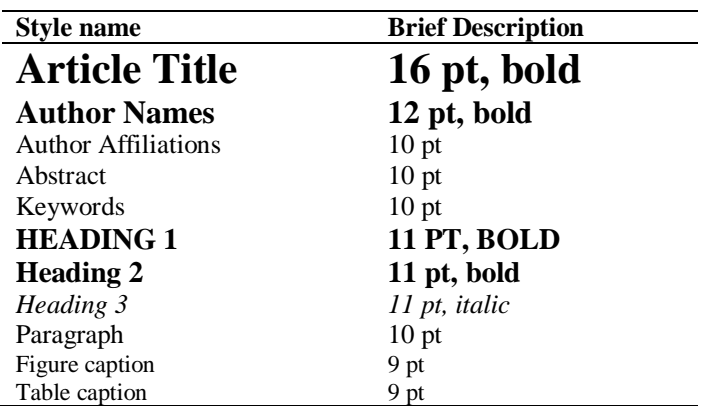

Table 1. Font sizes and styles.

## **2 PARTS OF A MANUSCRIPT**

This section describes the normal structure of a manuscript and how each part should be handled. In this template, paragraph spacing is done automatically. For example, the appropriate space is automatically added after section headings, and section headings always fall on the same page with the first two lines of the paragraph that follows. Therefore, it should rarely be necessary to force a page break to avoid widows/orphans. Also, note that only a single space should be added between sentences.

#### **2.1 Title and author names**

The article title appears centered at the top of the first page. The title font is 16 pt, bold. The rules for capitalizing the title are the same as for sentences; only the first word, proper nouns, and acronyms should be capitalized. Do not begin titles with articles (e.g., a, an, the) or prepositions (e.g., on, by, etc.). Avoid the use of acronyms in the title, unless they are widely understood. Appendix A contains more about acronyms.

The list of authors immediately follows the title, 18 points below. The font is 12 pt, bold and the author names are centered. The author affiliations and addresses follow the names, in 10-pt, normal font and centered. For multiple affiliations, each affiliation should appear on a separate line. Superscript letters (a, b, c, etc.) should be used to associate multiple authors with their respective affiliations. The author e-mail addresses should follow the affiliations on a separate line, in 10-pt font, centered, and hyperlinked.

#### **2.2 Abstract and keywords**

The title and author information are immediately followed by the abstract. The abstract should concisely summarize the key findings of the papers in a single paragraph containing no more than 200 words. The abstract does not have a section number. A list of up to six keywords should immediately follow the abstract, 6 points below. The word "Keywords" should be formatted in bold and followed by a colon. Keywords should be separated by commas and end with a period. Do not use acronyms in the keywords.

## **2.3 Body of paper**

The body of the paper consists of numbered sections that present the main findings. These sections should be organized to best present the material. See Section 3 for section formatting instructions.

# **2.4 Appendices**

Auxiliary material that is best left out of the main body of the paper may be included in the appendices, for example, derivations of equations, proofs of theorems, and details of algorithms. Appendices are enumerated with upper-case Latin letters in alphabetic order.

## **2.5 Acknowledgments**

In the acknowledgments section, which appears just before the references, the authors may credit others for their guidance or help. Also, funding sources or sponsorship information may be stated. The acknowledgments section does not have a section number.

## **2.6 References**

The References section lists books, articles, and reports that are cited in the paper. This section does not have a section number. The references are formatted according to APA Style. Examples of the format to be followed are given at the end of this template.

# **2.7 Biographies**

A brief professional biography not to exceed 150 words may be provided for each author, if available. Biographies should be placed at the end of the paper, after the references. Personal information such as hobbies or birthplace/birthdate should not be included.

# **3 SECTION FORMATTING**

Type each section heading on a separate line using the appropriate style from the style list. Sections should be numbered sequentially, starting with the first section after the abstract, except for the acknowledgments and references. (Note that numbering of section headings is not required, but the numbering must be consistent if used.) All section headings should be left justified.

Main section headings are in 11-pt, bold font and in all capital letters. The heading starts with the section number.

Paragraphs that immediately follow a section heading are leading paragraphs and should not be indented, according to standard publishing style. The same goes for leading paragraphs of subsections and sub-subsections. Subsequent paragraphs are standard paragraphs, with 0.2 in indentation. There is no additional space between paragraphs. In this MS Word template, use the Paragraph 1 style for leading paragraphs and the Paragraph 2 style for all subsequent paragraphs.

#### **3.1 Subsection headings**

Only the first word of a subsection heading is capitalized. The rest of the text is not capitalized, except for proper names and acronyms (the latter should only be used if well known). Subsection numbers consist of the section number, followed by a period, and the subsection number within that section, without a period at the end. The heading is left justified and its font is 11 pt, bold.

#### *3.1.1 Sub-subsection headings*

The first word of a sub-subsection is capitalized. The rest of the text is not capitalized, except for proper names and acronyms (the latter should only be used if well known). The heading is left justified and its font is 11 pt, bold.

# **4 FIGURES AND TABLES**

#### **4.1 Figures**

Figures are numbered in the order in which they are called out in the text. They should appear in the document in numerical order and as close as possible to their first reference in the text. It may be necessary to move figures or tables around to enhance readability

Figures, along with their captions, should be separated from the main text by 0.2 in and centered. Figure captions are centered below the figure or graph. Figure captions start with the abbreviation "Fig." in front of the figure number, followed by a period, and the text in 9-pt font. See Fig. 1 for an example.

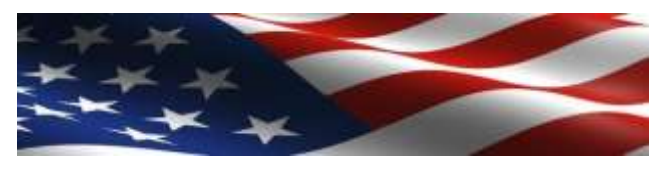

Fig. 1. Example of a figure caption.

# **4.2 Tables**

Tables are numbered in the order in which they referred to. They should appear in the document in numerical order and as close as possible to their first reference in the text. It is preferable to have tables appear at the top or bottom of the page, if possible. Table captions are handled identically to those for figures, except that they appear above the table. See Table 1 for an example.

# **APPENDIX A: MISCELLANEOUS FORMATTING DETAILS**

It is often important to refer back (or forward) to specific sections. Such references are made by indicating the section number, for example, "In Sec. 2 we showed…" or "Section 2.1 contained a description…." When the section reference starts a sentence, Section is spelled out; otherwise use its abbreviation, Sec. References to figures, tables, theorems, etc. are handled in the same way.

At the first occurrence of an acronym, spell it out, followed by the acronym in parentheses, e.g., high power lines (HPL).

At times it may be desired, for formatting reasons, to break a line without starting a new paragraph. Line breaks should be inserted using Shift+Enter instead of the Enter key.

#### **A.1 Formatting equations**

Equations may appear inline with the text, if they are simple, short, and not of major importance; e.g.,  $a = b/c$ . Important equations appear on their own line. Such equations are centered. For example, "The expression for the field of view is

$$
2a = \frac{(b+1)}{3c} \tag{1}
$$

where  $a$  is the  $\dots$ " Principal equations are numbered, with the equation number placed within parentheses and right justified. Authors are strongly encouraged to use MS Word Equation Editor or MathType to create both in-text and display equations.

Equations are considered to be part of a sentence and should be punctuated accordingly. In the above example, a comma appears after the equation because the next line is a subordinate clause. If the equation ends the sentence, a period should follow the equation. The line following an equation should not be indented unless it is meant to start a new paragraph.

References to equations include the equation number in parentheses, for example, "Equation (1) shows …" or "Combining Eqs. (2) and (3), we obtain…." Note that the word "Equation" is spelled out if it begins a sentence, but is abbreviated as "Eq." otherwise.

## **A.2 Formatting theorems**

To include theorems in a formal way, the theorem identification should appear in a 10-pt, bold font, left justified and followed by a period. Formal statements of lemmas and algorithms receive a similar treatment. The text of the theorem continues on the same line in normal, 10 pt font. For example,

**Theorem 1.** For any unbiased estimator…

#### **Acknowledgments**

This unnumbered section is used to identify people who have aided the authors in accomplishing the work presented and to acknowledge sources of funding.

#### **References**

- American Psychological Association. (1972). *Ethical standards of psychologists*. Washington, DC: American Psychological Association.
- Anderson, C. A., Gentile, D. A., & Buckley, K. E. (2007). *Violent video game effects on children and adolescents: Theory, research and public policy.* http://dx.doi.org/10.1093/acprof:oso/9780195309836.001.0001
- Beck, C. A. J., & Sales, B. D. (2001). *Family mediation: Facts, myths, and future prospects*. Washington, DC: American Psychological Association. http://dx.doi.org/10.1037/10401- 000
- Bernstein, T. M. (1965). *The careful writer: A modern guide to English usage* (2nd ed.). New York, NY: Atheneum.
- Bjork, R. A. (1989). Retrieval inhibition as an adaptive mechanism in human memory. In H. L. Roediger III, & F. I. M. Craik (Eds.), *Varieties of memory & consciousness* (pp. 309- 330). Hillsdale, NJ: Erlbaum.
- Cress, C. M. (2009). *Curricular strategies for student success and engaged learning* [PowerPoint slides]. Retrieved from http://www.vtcampuscompact.org/2009/TCL\_post/presenter\_powerpoints/Christine%20 Cress%20-%20Curricular%20Strategies.ppt

Driedger, S. D. (1998, April 20). After divorce. *Maclean's, 111*(16), 38-43.

Gibbs, J. T., & Huang, L. N. (Eds.). (1991). *Children of color: Psychological interventions with minority youth*. San Francisco, CA: Jossey-Bass.

- Gilbert, D. G., McClernon, J. F., Rabinovich, N. E., Sugai, C., Plath, L. C., Asgaard, G., ... Botros, N. (2004). Effects of quitting smoking on EEG activation and attention last for more than 31 days and are more severe with stress, dependence, DRD2 A 1 allele, and depressive traits. *Nicotine and Tobacco Research, 6*, 249-267. http://dx.doi.org/10.1 080/1462220041 0001676305
- Goleman, D. (2009). What makes a leader? In D. Demers (Ed.), *AHSC 230: Interpersonal communication and relationships* (pp. 47-56). Montreal, Canada: Concordia University Bookstore. (Reprinted from *Harvard Business Review, 76*(6), pp.93-102, 1998).
- Guignon, C. B. (1998). Existentialism. In E. Craig (Ed.), *Routledge encyclopedia of philosophy* (Vol. 3, pp. 493-502). London, England: Routledge.
- Klimoski, R., & Palmer, S. (1993). The ADA and the hiring process in organizations. *Consulting Psychology Journal: Practice and Research, 45*(2), 10-36. http://dx.doi.org/10.1037/1061-4087.45.2.10
- Kubrick, S. (Director). (1980). *The Shining* [Motion picture]. United States: Warner Brothers.
- MacIntyre, L. (Reporter). (2002, January 23). Scandal of the Century [Television series episode]. In H. Cashore (Producer), *The fifth estate*. Toronto, Canada: Canadian Broadcasting Corporation.
- McLuhan, M. (1970a). *Culture is our business*. New York, NY: McGraw-Hill.
- McLuhan, M. (1970b). *From cliche to archetype*. New York, NY: Viking Press.
- Mellers, B. A. (2000). Choice and the relative pleasure of consequences. *Psychological Bulletin, 126*, 910-924. http://dx.doi.org/10.1037/0033-2909.126.6.910
- Postman, N. (1979). *Teaching as a conserving activity*. New York, NY: Delacorte Press.
- Postman, N. (1985). *Amusing ourselves to death: Public discourse in the age of show business*. New York, NY: Viking.
- Semenak, S. (1995, December 28). Feeling right at home: Government residence eschews traditional rules. *Montreal Gazette*, p. A4.

**John S. Doe** is an assistant professor at the University of Texas. He received his BS and MS degrees in physics from the University of Texas in 1987 and 1989, respectively, and his PhD degree in information systems from the Massachusetts Institute of Technology in 1991. He is the author of more than 50 journal papers and has written three book chapters. His current research interests include data mining, artificial intelligence, and knowledge systems. He is a member of ARC.

**Jane K. Smith:** biography not available.